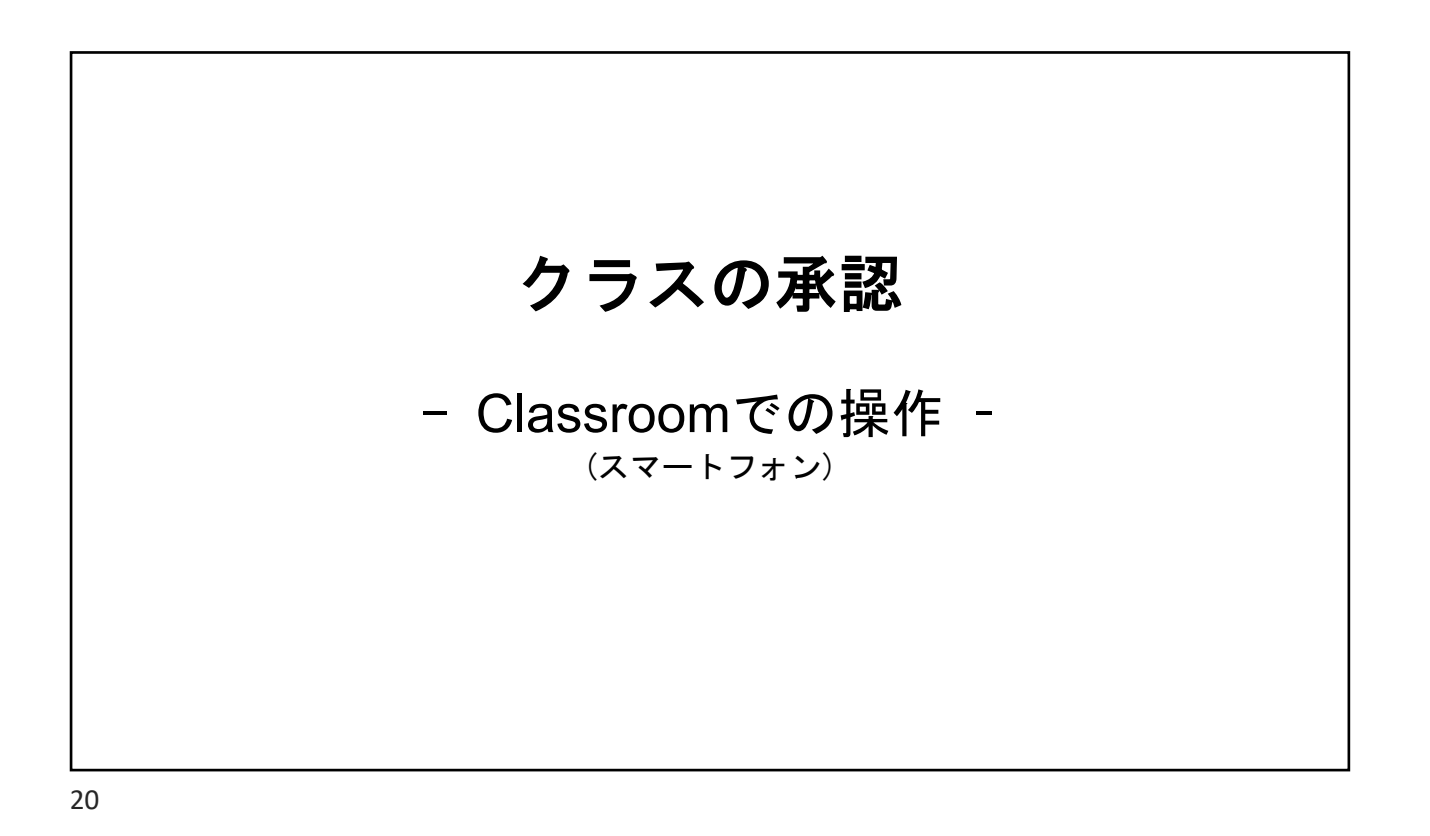

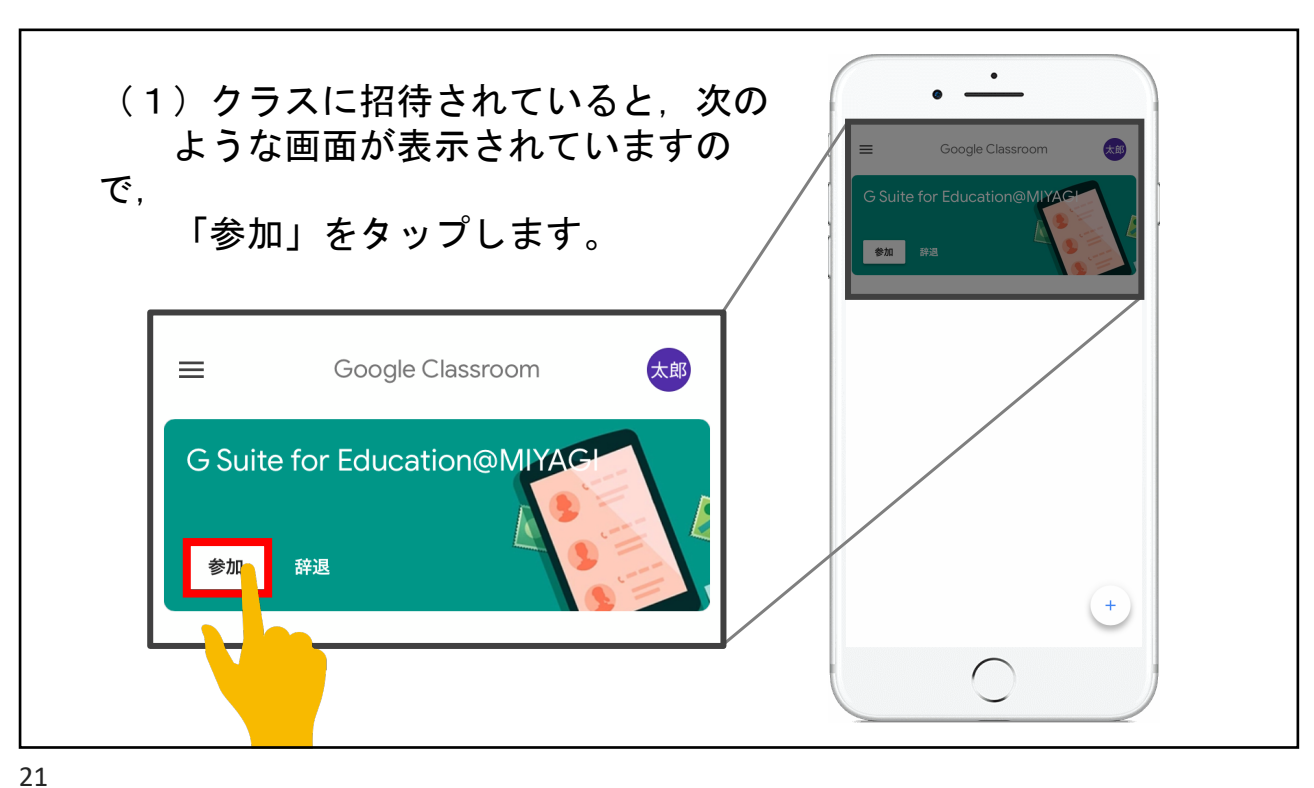

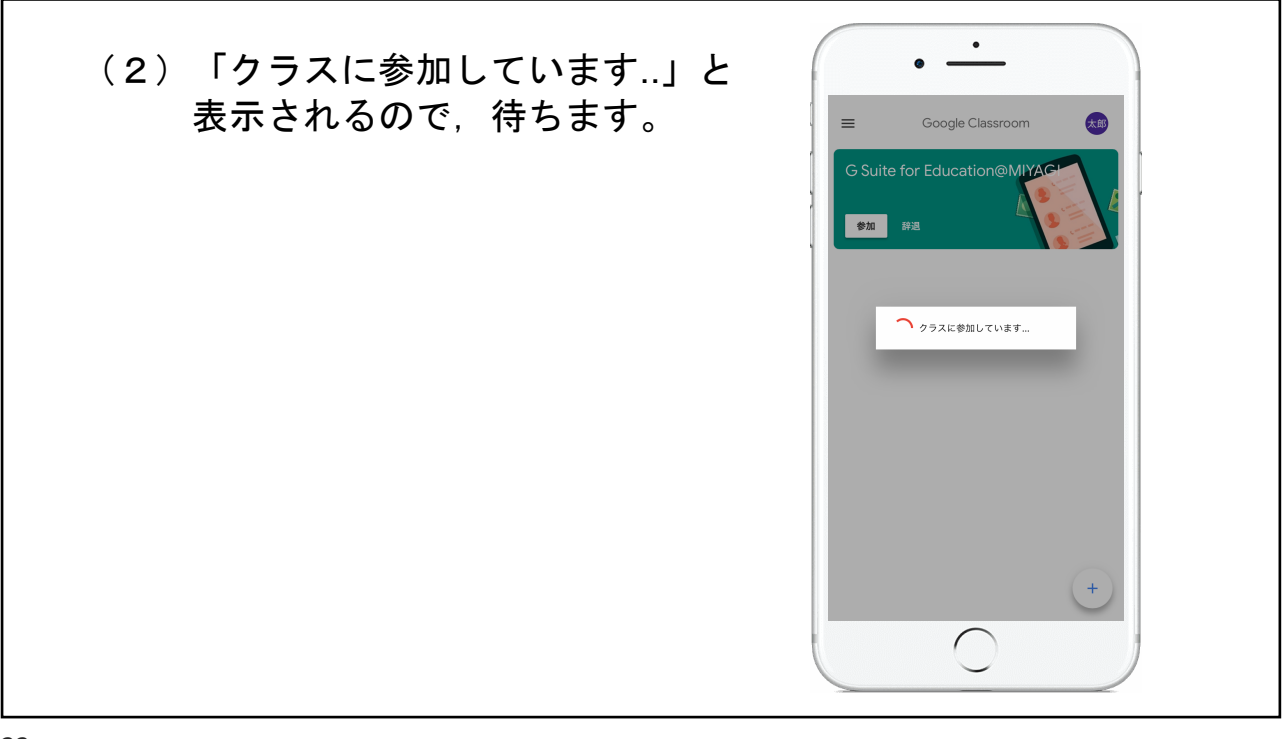

22

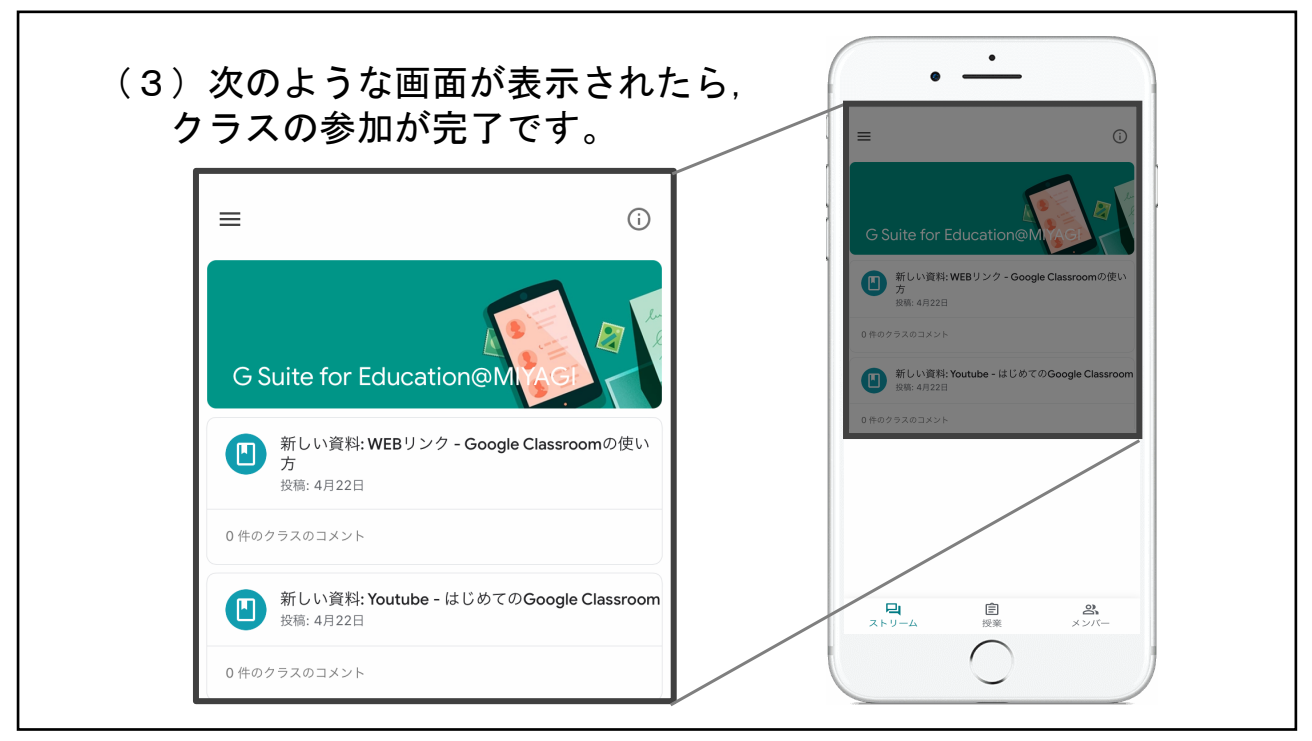

23